Caseflow Management controls the movement of cases through the court process, eliminating or reducing delay by setting specific time standards and through timely court involvement in the case. Since the project launch on January 2, 1996, we have received questions, the answers to which we believe might be of interest to all practising members. **Please note the answers provided do not constitute judicial orders or interpretation but rather helpful descriptions of the process.**

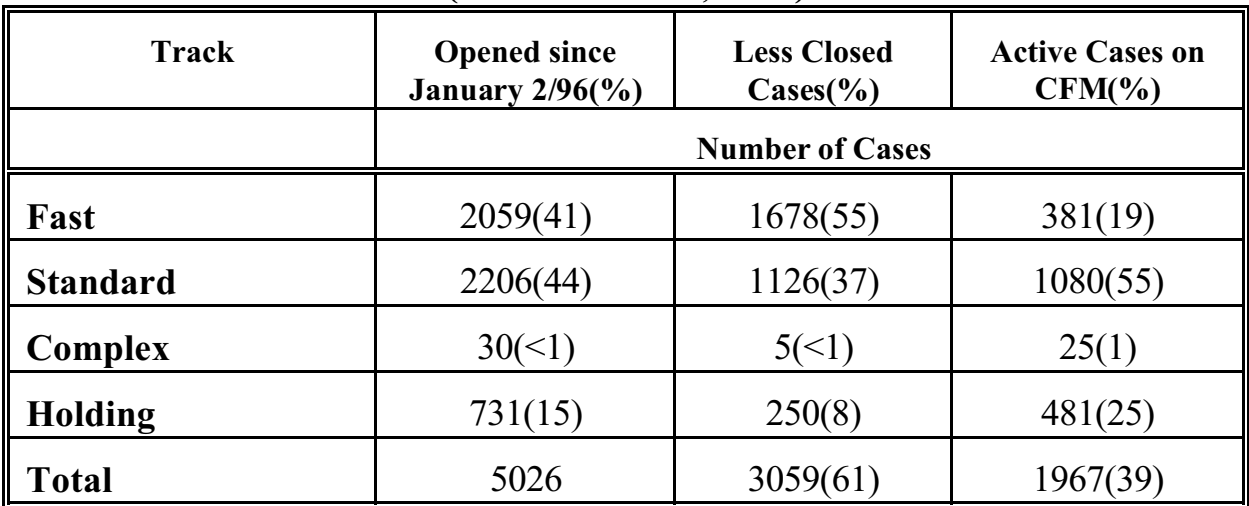

## **Caseflow Management Pilot Project Update (as of October 6, 1997)**

*Q. In the past, we would specify that a jury trial was requested in the Notice of Trial. Now that the Notice is no longer required, how do we get this information to the court? A.* At the end of the settlement conference, if the matter has not been resolved, date assignment information will be discussed. This would provide the opportunity to discuss the jury trial with the judge. There is now a jury trial check box on the settlement conference report form which the judge forwards to the trial schedulers*.*

## *Q. If we are ready to proceed to trial, how do we go about getting a trial date?*

*A.* The Discovery Status Report is the trigger for the settlement conference and ultimately the assignment of a trial date. By filing the DSR on or before the deadline in Rule 68, the matter will be forwarded to a supervising judge for the settlement conference. However, if expert discovery is required by either party for a Standard Track case, an additional 8 months is provided. If expert discovery is completed within a shorter period of time, just contact

me and I will forward the file to a judge for a conference. If I do not hear from counsel, the maximum amount of time is provided.

## *Q. How do the interlocutory application lists work? Where do I make a summary judgment application?*

*A.* Essentially the interlocutory applications have been divided into those which do and do not trigger assignment of a supervising judge. Applications listed in List A, are to be dealt with in chambers and do not trigger assignment of the chambers judge as supervising judge. Summary judgment is included on List B. Therefore, it would be scheduled and dealt with in chambers and the chambers judge would be assigned as supervising judge for the file. This occurs after chambers. I receive and review a log sheet of all applications in chambers. Those cases with List B applications are assigned to the chambers judge and he/she is notified that they have become the supervising judge for the file. If the case already has a supervising judge and the application is on List B, it will be dealt with in chambers by another judge. However, when you file the documents for the application, file an additional set of documents to notify the supervising judge. Please also note that all applications for Complex

Track cases are to be made to the supervising judge.

## *For your reference:*

*List A: Adding a Party, Amendment of Pleadings, Application to Intervene, Appointing a Guardian Ad Litem, Appointment of Receiver, Approval of Agreements, Consent Orders, Consolidation of Actions, Contempt: Setting the Hearing Date, Default Judgment, Discovery in Aid of Execution, Order to File Document/ Meet Deadlines, Renewing the Originating Notice, Security for Costs, Strike Jury Notice, Substituted Service and Withdrawal as Solicitor. List B: Change of Venue, Contempt:*

*Scheduled Hearing of Matter, Interlocutory Injunctions, Interpleader Relief, Set Aside Default Judgment, Striking Action, Striking Defence and Summary Judgment.*

*If you have any questions or comments about the Caseflow Management Pilot Project, please contact:*

> *Karen Hollett, CFM Administrator Court Administration Office The Law Courts 1815 Upper Water St. Halifax, NS B3J 1S7 F 424-0879 fax 424-0524* **E: Internet:holletkg@gov.ns.ca**